## UNE FEUILLE DE ROUTE POUR LES REVUES SYSTÉMATIQUES ET LES MÉTA-ANALYSES

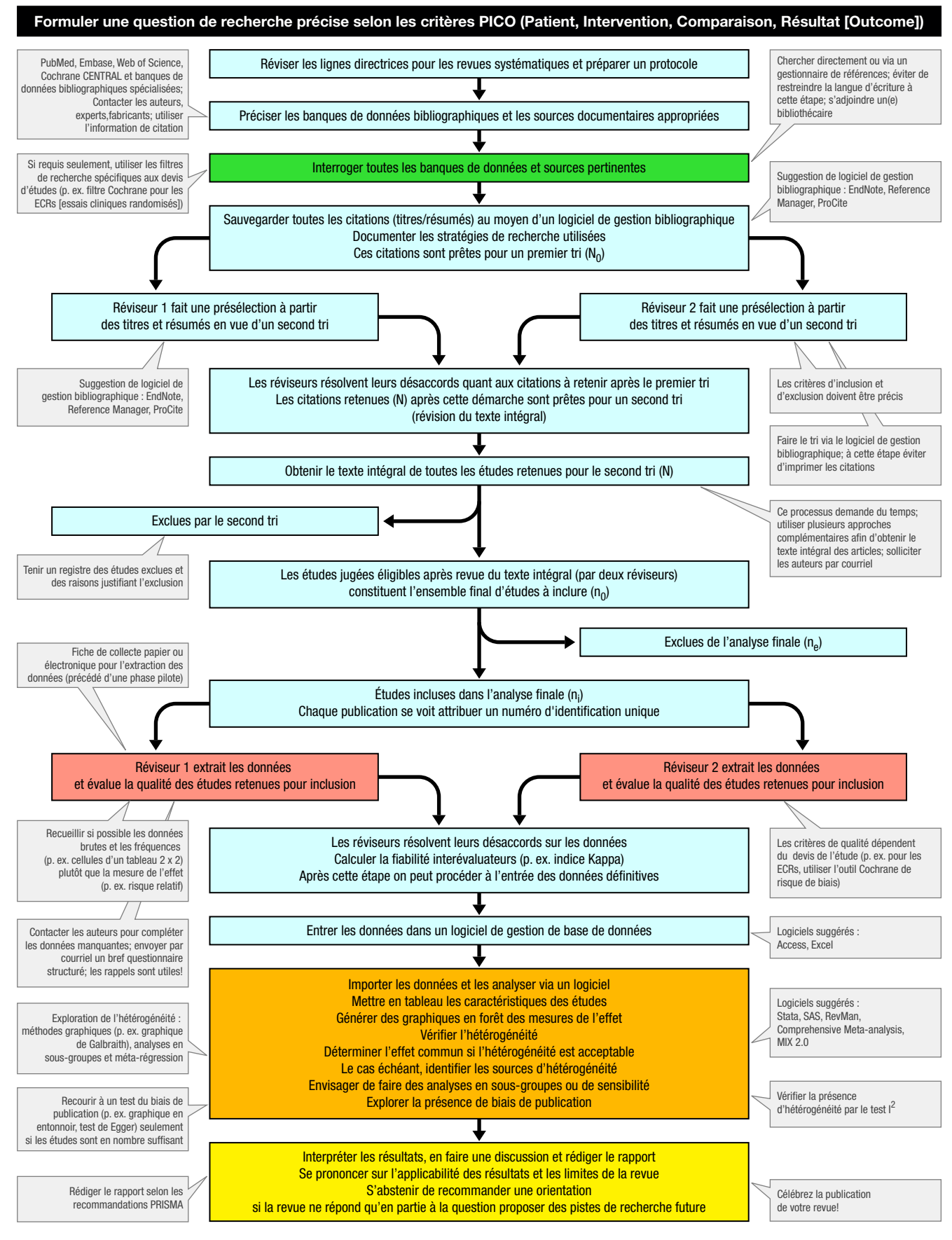

Adapté de: Pai M et al. Natl Med J India 2004 Mar-Apr;17(2):86-95. Traduit de l'anglais par Michèle Bally, McGill University [michele.bally@mail.mcgill.ca]